# **MOOVI**I Rozkład jazdy i mapa linii dla: tramwaj 1

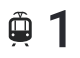

# $\overline{P}$  1 Poświętne - Biskupin  $P$  [Skorzystaj](https://moovitapp.com/index/api/onelink/3986059930?pid=Web_SEO_Lines-PDF&c=Footer_Button&is_retargeting=true&af_inactivity_window=30&af_click_lookback=7d&af_reengagement_window=7d&GACP=v%3D2%26tid%3DG-27FWN98RX2%26cid%3DGACP_PARAM_CLIENT_ID%26en%3Dinstall%26ep.category%3Doffline%26ep.additional_data%3DGACP_PARAM_USER_AGENT%26ep.page_language%3Dpl%26ep.property%3DSEO%26ep.seo_type%3DLines%26ep.country_name%3DPolska%26ep.metro_name%3DWarsaw&af_sub4=SEO_other&af_sub8=%2Findex%2Fpl%2Fline-pdf-Polska-1062-3766429-203940262&af_sub9=View&af_sub1=1062&af_sub7=1062&deep_link_sub1=1062&deep_link_value=moovit%3A%2F%2Fline%3Fpartner_id%3Dseo%26lgi%3D203940262%26add_fav%3D1&af_dp=moovit%3A%2F%2Fline%3Fpartner_id%3Dseo%26lgi%3D203940262%26add_fav%3D1&af_ad=SEO_other_1_Po%C5%9Bwi%C4%99tne%20-%20Biskupin_Warsaw_View&deep_link_sub2=SEO_other_1_Po%C5%9Bwi%C4%99tne%20-%20Biskupin_Warsaw_View) Z Aplikacji

Tramwaj 1, linia (Poświętne - Biskupin), posiada 4 tras. W dni robocze kursuje: (1) Biskupin: 04:29 - 22:21(2) Poświętne: 04:59 - 22:24(3) Zajezdnia Ołbin: 23:08(4) Zajezdnia Ołbin: 22:12 Skorzystaj z aplikacji Moovit, aby znaleźć najbliższy przystanek oraz czas przyjazdu najbliższego środka transportu dla: tramwaj 1.

#### **Kierunek: Biskupin**

22 przystanków WYŚWIETL ROZKŁAD [JAZDY](https://moovitapp.com/polska-1062/lines/1/203940262/7988753/pl?ref=2&poiType=line&customerId=4908&af_sub8=%2Findex%2Fpl%2Fline-pdf-Polska-1062-3766429-203940262&utm_source=line_pdf&utm_medium=organic&utm_term=Po%C5%9Bwi%C4%99tne%20-%20Biskupin) LINII

Poświętne

Wołowska

Kępińska

Kamieńskiego

Broniewskiego

Trzebnicka

Dworzec Nadodrze

Dworzec Nadodrze

Słowiańska

Nowowiejska

Wyszyńskiego

Prusa

Piastowska

Pl. Grunwaldzki

Kliniki - Politechnika Wrocławska

Hala Stulecia

Zoo

Tramwajowa

Chełmońskiego

Piramowicza (Kampus Biskupin)

Spółdzielcza

#### **Rozkład jazdy dla: tramwaj 1** Rozkład jazdy dla Biskupin

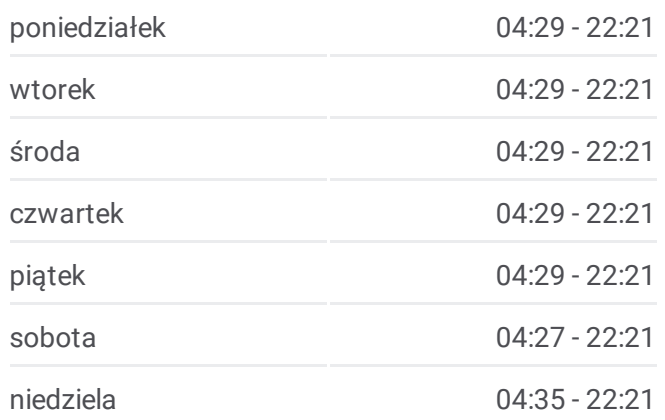

**Informacja o: tramwaj 1 Kierunek:** Biskupin **Przystanki:** 22 **Długość trwania przejazdu:** 33 min **Podsumowanie linii:**

Mapa linii [tramwaj](https://moovitapp.com/polska-1062/lines/1/203940262/7988753/pl?ref=2&poiType=line&customerId=4908&af_sub8=%2Findex%2Fpl%2Fline-pdf-Polska-1062-3766429-203940262&utm_source=line_pdf&utm_medium=organic&utm_term=Po%C5%9Bwi%C4%99tne%20-%20Biskupin) 1

## **Kierunek: Poświętne**

#### 22 przystanków WYŚWIETL ROZKŁAD [JAZDY](https://moovitapp.com/polska-1062/lines/1/203940262/7988754/pl?ref=2&poiType=line&customerId=4908&af_sub8=%2Findex%2Fpl%2Fline-pdf-Polska-1062-3766429-203940262&utm_source=line_pdf&utm_medium=organic&utm_term=Po%C5%9Bwi%C4%99tne%20-%20Biskupin) LINII

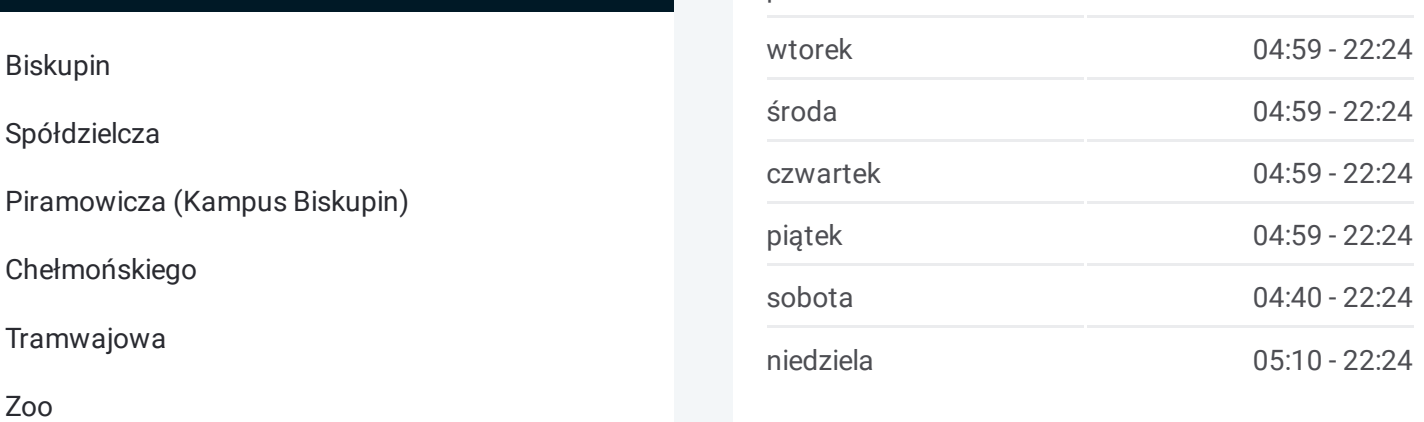

**Informacja o: tramwaj 1 Kierunek:** Poświętne **Przystanki:** 22 **Długość trwania przejazdu:** 33 min **Podsumowanie linii:**

### **Mapa linii [tramwaj](https://moovitapp.com/polska-1062/lines/1/203940262/7988754/pl?ref=2&poiType=line&customerId=4908&af_sub8=%2Findex%2Fpl%2Fline-pdf-Polska-1062-3766429-203940262&utm_source=line_pdf&utm_medium=organic&utm_term=Po%C5%9Bwi%C4%99tne%20-%20Biskupin) 1**

#### **Kierunek: Zajezdnia Ołbin**

15 przystanków WYŚWIETL ROZKŁAD [JAZDY](https://moovitapp.com/polska-1062/lines/1/203940262/7988752/pl?ref=2&poiType=line&customerId=4908&af_sub8=%2Findex%2Fpl%2Fline-pdf-Polska-1062-3766429-203940262&utm_source=line_pdf&utm_medium=organic&utm_term=Po%C5%9Bwi%C4%99tne%20-%20Biskupin) LINII

Biskupin

Spółdzielcza

### **Rozkład jazdy dla: tramwaj 1** Rozkład jazdy dla Zajezdnia Ołbin

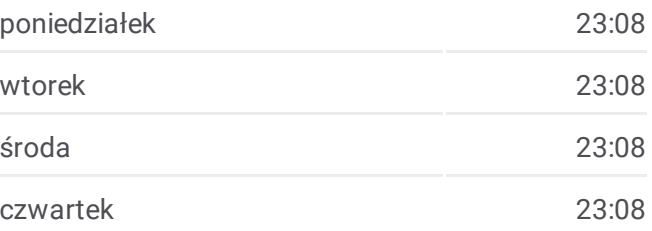

#### **Rozkład jazdy dla: tramwaj 1** Rozkład jazdy dla Poświętne

poniedziałek 04:59 - 22:24

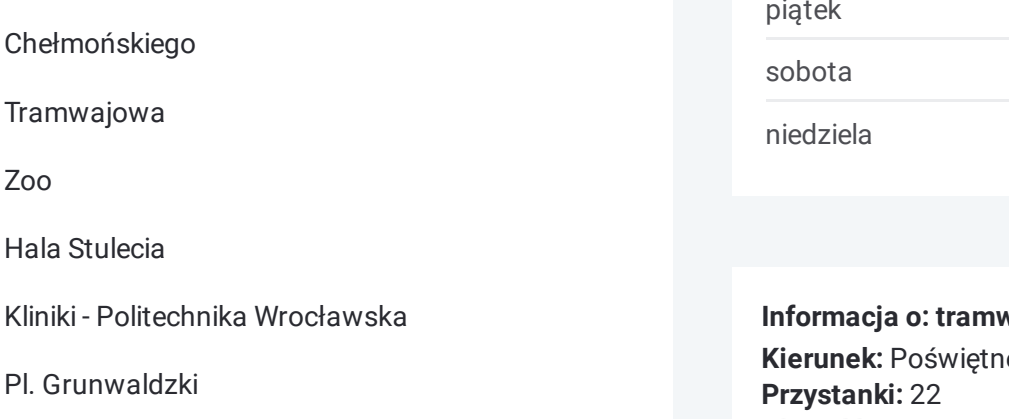

Piastowska

Pl. Grunwaldzki

Hala Stulecia

Prusa

Wyszyńskiego

Nowowiejska

Słowiańska

Dworzec Nadodrze

Dworzec Nadodrze

Trzebnicka

Broniewskiego

Kamieńskiego

Kępińska

Wołowska

Poświętne

Piramowicza (Kampus Biskupin)

Chełmońskiego

Tramwajowa

Zoo

Hala Stulecia

Kliniki - Politechnika Wrocławska

Pl. Grunwaldzki

Piastowska

Prusa

Wyszyńskiego

Nowowiejska

Słowiańska

Zajezdnia Ołbin

#### **Kierunek: Zajezdnia Ołbin**

10 przystanków WYŚWIETL ROZKŁAD [JAZDY](https://moovitapp.com/polska-1062/lines/1/203940262/7988755/pl?ref=2&poiType=line&customerId=4908&af_sub8=%2Findex%2Fpl%2Fline-pdf-Polska-1062-3766429-203940262&utm_source=line_pdf&utm_medium=organic&utm_term=Po%C5%9Bwi%C4%99tne%20-%20Biskupin) LINII

Poświetne

Wołowska

Kępińska

Kamieńskiego

Broniewskiego

Trzebnicka

Dworzec Nadodrze

Dworzec Nadodrze

Słowiańska

Zajezdnia Ołbin

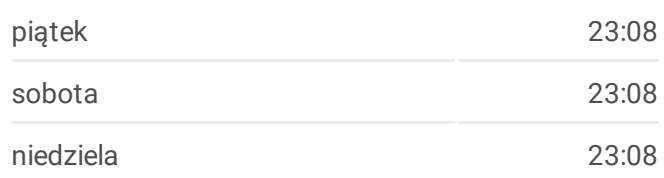

**Informacja o: tramwaj 1 Kierunek:** Zajezdnia Ołbin **Przystanki:** 15 **Długość trwania przejazdu:** 21 min **Podsumowanie linii:**

#### **Mapa linii [tramwaj](https://moovitapp.com/polska-1062/lines/1/203940262/7988752/pl?ref=2&poiType=line&customerId=4908&af_sub8=%2Findex%2Fpl%2Fline-pdf-Polska-1062-3766429-203940262&utm_source=line_pdf&utm_medium=organic&utm_term=Po%C5%9Bwi%C4%99tne%20-%20Biskupin) 1**

#### **Rozkład jazdy dla: tramwaj 1** Rozkład jazdy dla Zajezdnia Ołbin

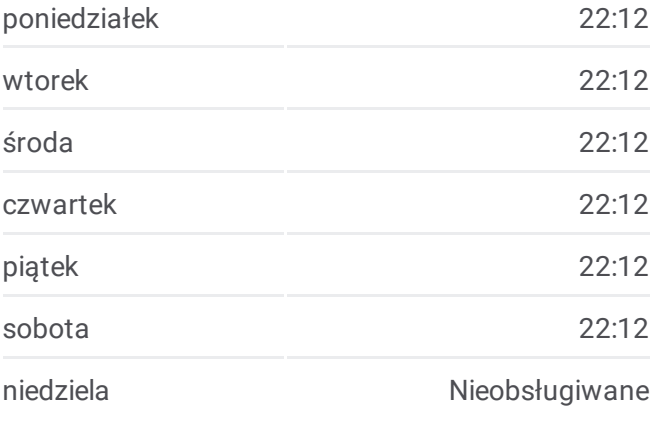

**Informacja o: tramwaj 1 Kierunek:** Zajezdnia Ołbin **Przystanki:** 10 **Długość trwania przejazdu:** 14 min **Podsumowanie linii:**

#### **Mapa linii [tramwaj](https://moovitapp.com/polska-1062/lines/1/203940262/7988755/pl?ref=2&poiType=line&customerId=4908&af_sub8=%2Findex%2Fpl%2Fline-pdf-Polska-1062-3766429-203940262&utm_source=line_pdf&utm_medium=organic&utm_term=Po%C5%9Bwi%C4%99tne%20-%20Biskupin) 1**

Rozkłady jazdy i mapy tras dla tramwaj 1 są dostępne w wersji offline w formacie PDF na stronie moovitapp.com. Skorzystaj z [Moovit](https://moovitapp.com/polska-1062/lines/1/203940262/7988753/pl?ref=2&poiType=line&customerId=4908&af_sub8=%2Findex%2Fpl%2Fline-pdf-Polska-1062-3766429-203940262&utm_source=line_pdf&utm_medium=organic&utm_term=Po%C5%9Bwi%C4%99tne%20-%20Biskupin) App, aby sprawdzić czasy przyjazdu autobusów na żywo, rozkłady jazdy pociągu czy metra oraz wskazówki krok po kroku jak dojechać w Warsaw komunikacją zbiorową.

**Sprawdź przyjazdy pojazdów w czasie rzeczywistym**

O Moovit Rozwiązania MaaS Dbsługiwane państwa

Społeczność Moovit

© 2024 Moovit - Wszelkie prawa zastrzeżone

--*,* ...-.*,* ...

Web App  $\begin{array}{|c|c|c|}\n\hline\n\text{Web App} & \text{AppStore} & \text{Foblerz W} \\
\hline\n\end{array}$ 

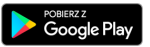